# nix

# РЕКОМЕНДОВАНІ **РЕСУРСИ** ДЛЯ ВИВЧЕННЯ **QA**

Схвалено NIX QA experts

## **ЗАГАЛЬНА ТЕОРІЯ ТЕСТУВАННЯ**

#### **Теми для вивчення:**

- Методології розробки ПЗ
- Що таке тестування. Цілі, задачі та принципи
- Види тестування
- Поняття дефекту
- Тестова документація
- Особливості тестування Web, Mobile та Desktop додатків

#### **Кни**ги**:**

- 1. Cem Kaner, James Bach, Bret Pettichord «Lessons Learned in Software Testing»
- 2. Рекс Блек «Ключові процеси тестування. Планування, підготовка, проведення, вдосконалення»
- 3. Роберт Калбертсон, Кріс Браун, Гері Кобб «Швидке тестування»
- 4. Гленфорд Маєрс «The Art of Software Testing»
- 5. Джеймс Віттекер «How to Break Software: Practical Guide of Testing»

#### **Канал**и **на Youtube:**

- [Popeliuha | QA | Тестування Українською](https://www.youtube.com/c/PopeliuhaQA)
- [Postman Beginner's](https://www.youtube.com/playlist?list=PLuEo4W0EBxtXzWG6fAy6uQ1BtdYK-w8yN) [Course API Testing](https://youtu.be/VywxIQ2ZXw4)
- [Learn Pos](https://www.youtube.com/playlist?list=PLSf2MMXhdBGqMmU6R3pObw223LesJ9ddl)[tman Playlist](https://www.youtube.com/playlist?list=PL6iUkDSEH9SvsgM4zyFrTnaewN65NZHAG)
- [Бази даних. SQL](https://www.youtube.com/playlist?list=PLxxPga8YS0l65xGkgCUUyvK3sUc-GL_jm)

#### **Веб-портали:**

- Починати можно [тут](https://quizlet.com/306571379/qa-%D0%BF%D0%B8%D1%82%D0%B0%D0%BD%D0%BD%D1%8F-%D0%BF%D0%BE-%D1%82%D0%B5%D0%BE%D1%80%D1%96%D1%97-flash-cards/)
- Розширювати свої знання [тут](https://qalearning.com.ua/category/theory/lectures/material/)
- А за відповідями на більш конкретні запитання [сюди](https://training.qatestlab.com/blog/technical-articles/)
- Цікави[й блог дл](https://reqtest.com/blog/)я прокачки знань і розширення technical english vocabulary

#### **Додатковий матеріал**

- [Моделі життєвого циклу, принципи і методології розробки](https://evergreens.com.ua/ua/articles/software-development-metodologies.html)
- [Принципи тестуванння](https://qalight.ua/ru/baza-znaniy/printsipyi-testirovaniya/)
- [Web Application Testing Checklist](https://dou.ua/lenta/articles/scheme-for-qa/) [with Test Scenarios](https://www.geeksforgeeks.org/software-testing-web-application-testing-checklist-with-test-scenarios/)
- [Типи мобільних додатків и особливостi тестування](https://training.qatestlab.com/blog/technical-articles/types-of-mobile-applications/)
- [How to Report Bugs Effectively](https://www.chiark.greenend.org.uk/~sgtatham/bugs.html)
- [Ціна помилки](https://www.vectornews.net/news/society/66325-cna-pomilki-naydorozhch-kompyutern-bagi-v-storyi-t.html)
- [Тестування на прикладі олівця](https://hsto.org/storage3/be8/09d/fa0/be809dfa055ab484acad7a8e632fd46d.jpg)
- [Для закріплення знань](https://dou.ua/forums/topic/13389/)

# **ТЕХНІЧНИЙ БЕКГРАУНД**

#### **Теми для вивчення:**

• Основи HTML, CSS, XML, JSON

#### **Теорія:**

- [HTML, CSS, XML, JSON, SQL Tutorials](https://www.w3schools.com/)
- **[JSON проти XML](https://ciksiti.com/uk/chapters/8962-json-vs-xml--what-s-the-difference)**

#### **Для практики:**

• І[нтерактивне начання HTML і CSS](https://www.codecademy.com/learn/learn-html)

#### **Робота з консоллю в браузері:**

• Огляд [основних можливостей Chrome DevTools](https://developer.chrome.com/docs/devtools/overview/)

#### **Кліент-серверна архітектура:**

- [Кліент-серверна архітектура](https://www.youtube.com/watch?v=ByJl2IcWSfc)
- [Доступно про API](https://www.youtube.com/watch?v=P_4X-IDrosc)

#### **Протоколи передачі даних:**

• [Протокол HTTP простою мовою](https://medium.com/@twanttobealighi/%D0%B2%D1%81%D1%91-%D1%87%D1%82%D0%BE-%D0%BD%D1%83%D0%B6%D0%BD%D0%BE-%D0%B7%D0%BD%D0%B0%D1%82%D1%8C-%D0%BF%D1%80%D0%BE-http-75567dad34c)

#### **Робота з cash і cookies:**

• Що таке кеш та [кукі браузера. Їх](https://www.windowsnoticias.com/uk/que-son-y-borrar-el-cache-y-las-cookies-de-google-chrome/) призначення

#### **Бази даних:**

**[SQL для початківців](https://stepik.org/course/63054/info)** 

#### **Додатковий матеріал:**

[UI controls](https://demoqa.com/)

### **ХОЧЕШ ДІЗНАТИСЯ БІЛЬШЕ?**

- Дивись виступи минулих [ThinkQA](https://www.youtube.com/channel/UCl3sEFm0D7EywxYQbz5TItQ)
- Приєднуйся до [QA-комьюніті](https://www.meetup.com/ru-RU/thinkqa/?_cookie-check=kZFseUllI-MNLgPf) Харкова і приймай участь (а, можливо, навіть виступай) на наступній ThinkQA
- Підписуйся на наш [Telegram-канал](https://t.me/nix_community) і завжди залишайся в курсі нових QA-вакансій і старту програми навчання QA в NI[X](https://t.me/nix_community)

#### БУДЕМО РАДІ ЗУСТРІЧІ!

 jobs@nixsolutions.com +38 (067) 579-06-02, +38 (067) 575-23-26

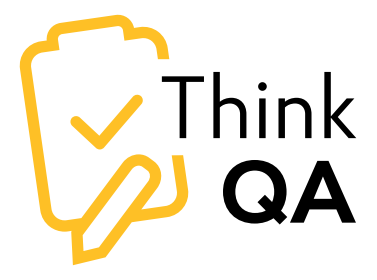

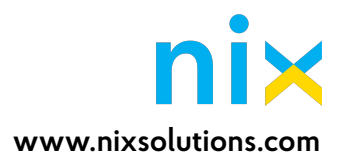